# **IMS Java Enhancements** (including WebSphere, DB2, and CICS)

**Kyle Charlet** 

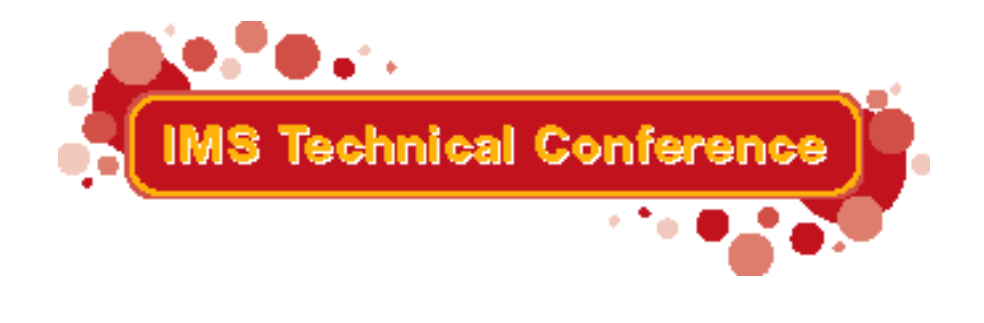

Miami Beach, FL October 22-25, 2001

© IBM Corporation 2001

**RETURN TO INDEX** 

# **Overview**

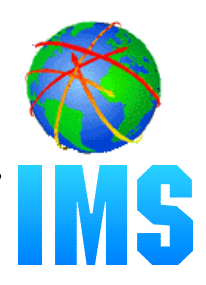

**IMS Java Refresher**

**J2EE Connector Architecture (JCA)**

## **Additional Environments**

- $-$  IMS TM (JMP, JBP)
- WebSphere
- CICS
- $-DB2$

# **Driver Requirements**

- $-JDBC$  2.1
- SQL Keywords

# **Tooling**

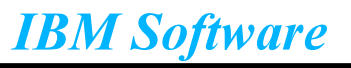

# *What is IMS Java?*

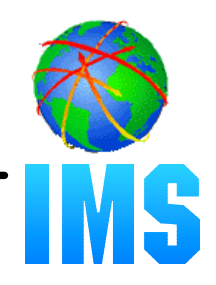

# **A new feature in IMS v7**

### **A set of classes that...**

- Offers Java support to access IMS Databases from various environments (CICS, DB2, WebSphere)
- Enables SQL access through the JDBC interface

## **Java Virtual Machine (JVM) support in dependent regions**

- JDK 1.3 support
- JDBC 2.1 support
- Just-In-Time (JIT) compilation
- Resetable JVM

### **High Performance Java (HPJ) compiled**

- Runs as a Language Environment run unit on IMS v7
- Not supported on IMS v8 (including prior v7 HPJ applications)
- Frozen at JDK 1.1.8
- Frozen at JDBC 1.0

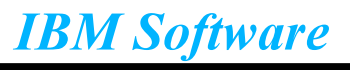

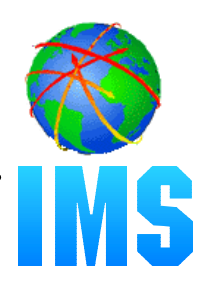

**Colleges teach Java, very few still teach COBOL**

**Colleges teach relational DBs with SQL access, very few teach hierarchical with SSA access**

### **JDBC is an industry standard**

- Minimizes specific backend DB knowledge of IMS
- **Customer requests for Java support**

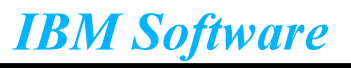

# **Java Class Library**

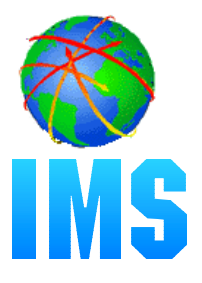

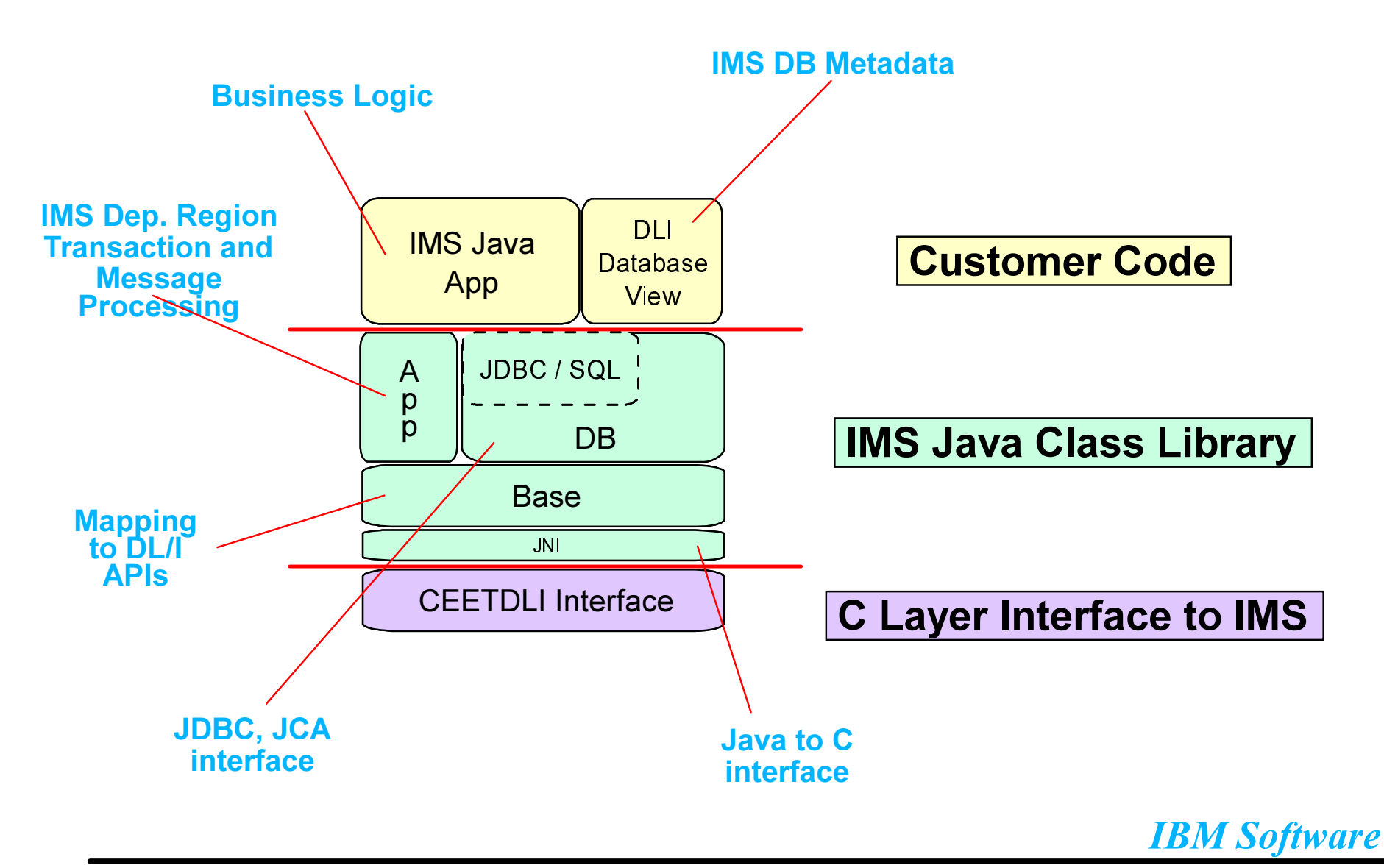

IMSTechincal Conference / Oct 22-25, 2001

# **IMS Java - The Big Picture**

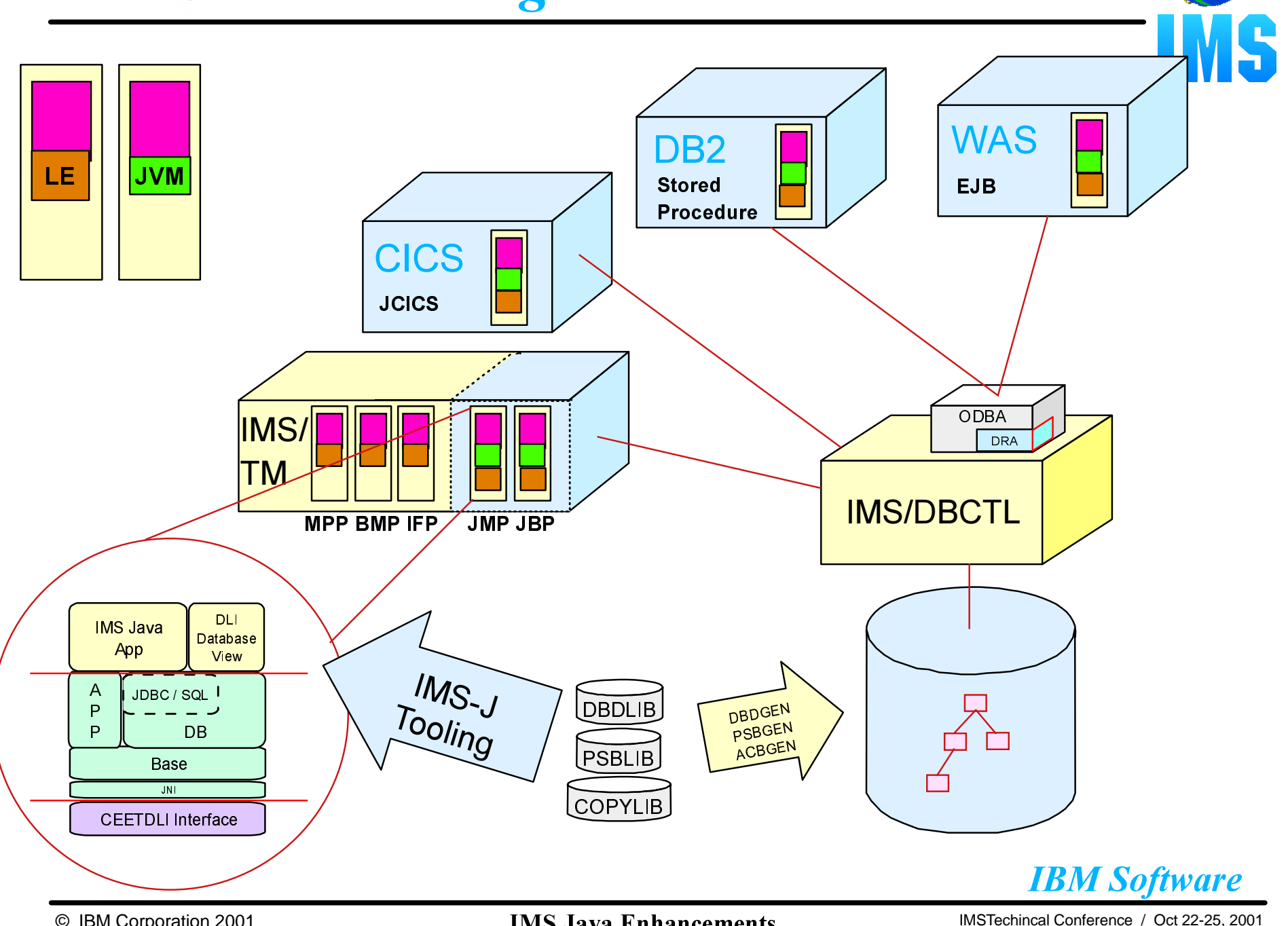

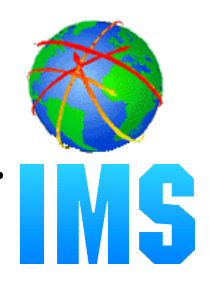

### **Proposed Java standard architecture for deploying a resource adapter in a J2EE compliant application server**

### **Defines contracts between...**

- resource adapter and the application component
- resource adapter and the application server

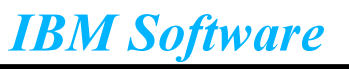

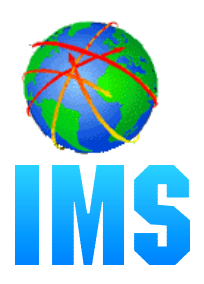

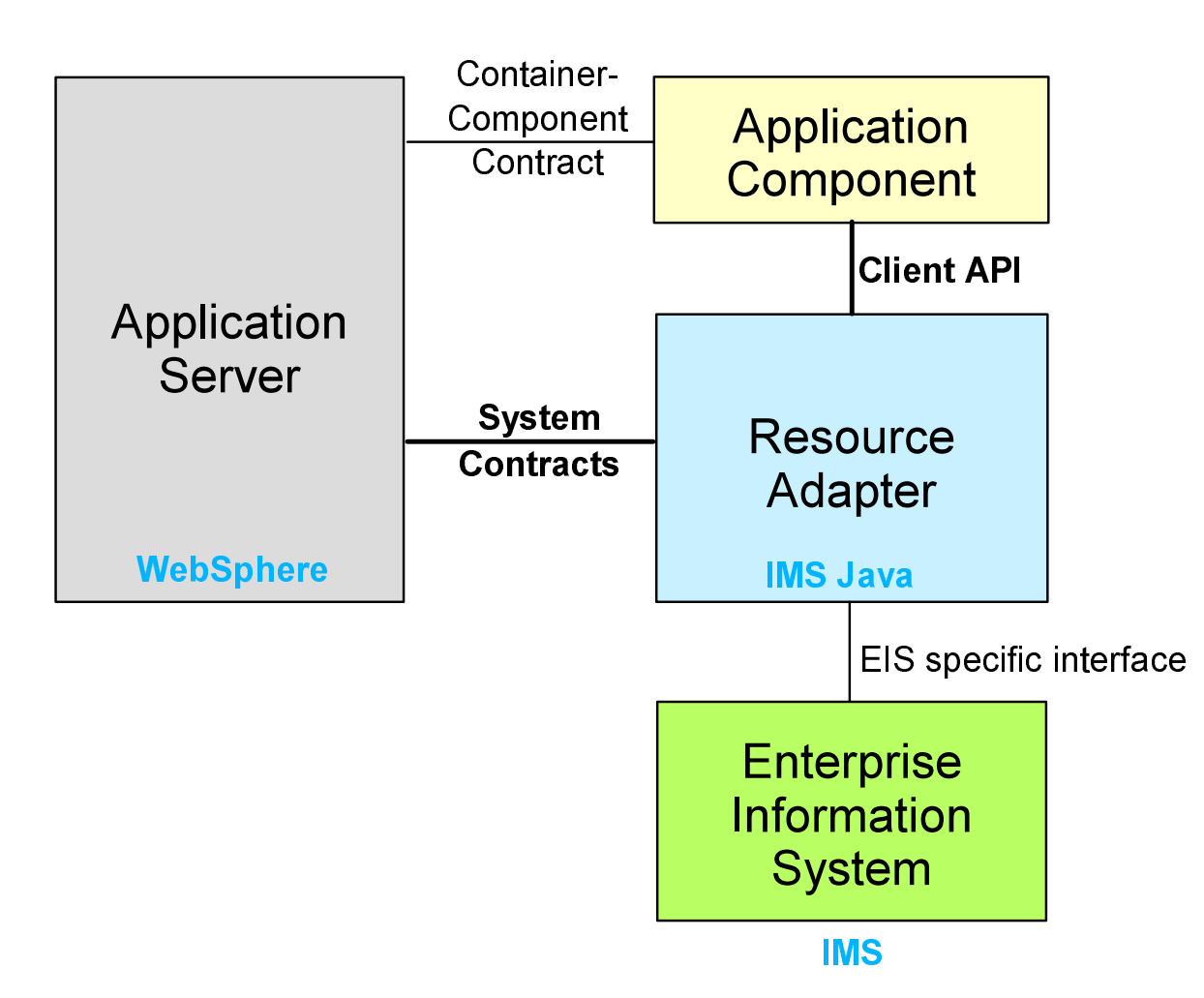

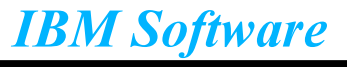

# *JCA Deployment*

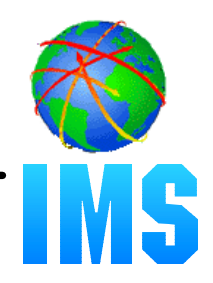

## **We provide a J2EE Resource Adapter ARchive (RAR) file containing:**

- IMS Java runtime library (imsjava.jar)
- Deployment descriptor (ra.xml)
- Native code (libJavTDLI.so)

# **WebSphere provides tooling to deploy RAR file into server**

- DataSource name (bound to JNDI namespace with this name)
	- Map a common **logical** name to a particular object and store the object persistently
	- Allow the retrieval, given the **logical** name
- DLIDatabaseView subclass
- DRA name

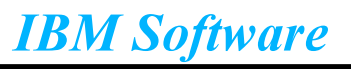

# **JCA Deployment (continued)**

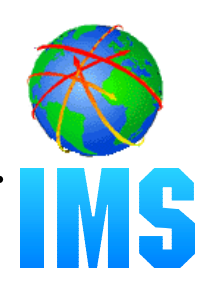

### **ManagedConnectionFactory**

- Contains properties to create a particular connection
- Deployed in JNDI namespace (in DataSource)

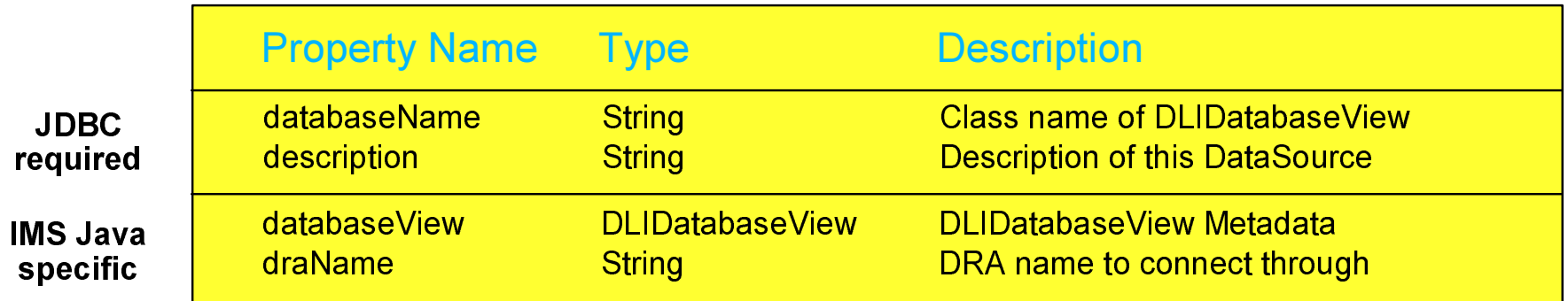

\*It is suggested that the draName is always included in a DLIDataSource, although draName is not required if running from a CICS application nor from an IMS dependent region.

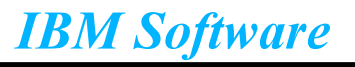

# *Managed Server Deployment*

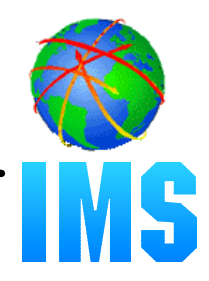

### **Managed Environment (WebSphere)**

- DataSource created by server during deployment
- Application makes a request for the DataSource and acquires a Connection from it

IMSJdbcManagedConnectionFactory mcf = new IMSJdbcManagedConnectionFactory(); mcf.setDRAName("DRA1"); mcf.setDatabaseViewName("myPackage.AppDatabaseView"); DataSource dataSource = (DataSource)mcf.createConnectionFactory(); Connection connection = dataSource.getConnection();

InitialContext  $ctx = new InitialContext();$ ctx.bind("myDLIDatabase");

The server creates and binds a DataSource through JNDI.

Context ctx = new InitialContext();

DataSource dds = (DataSource)ctx.lookup("myDLIDatabase"); Connection con =  $dds.getConnection();$ 

The application looks up the DataSource in the namespace and gets a database connection

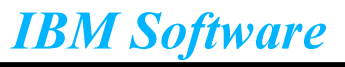

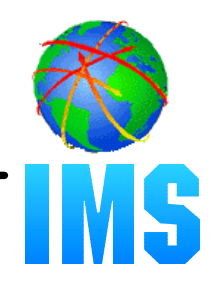

## **Non-Managed Environment (IMS, DB2, CICS)**

- An application can construct a DataSource prior to its use
	- Alternatively, a DataSource can be put in the namespace
- Application acquires a Connection from the DataSource

IMSJdbcManagedConnectionFactory mcf = new IMSJdbcManagedConnectionFactory(); mcf.setDRAName("DRA1"); mcf.setDatabaseViewName("myPackage.AppDatabaseView"); DataSource dataSource = (DataSource)mcf.createConnectionFactory(); Connection connection = dataSource.getConnection();

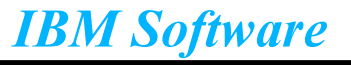

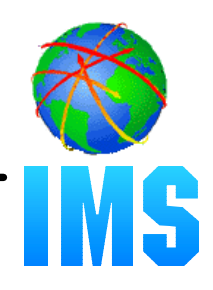

## **Supports Connection and PreparedStatement pooling**

- Connection pool is a cache of database connections maintained in memory
	- Does not impact application code
- When a connection is closed it is released back to the pool and can be reused
- We don't implement javax.sql.ConnectionPoolDataSource
	- Connection pooling always done in our implementation of javax.sql.DataSource
- PreparedStatements are pooled per ManagedConnectionFactory
	- keyed set based on SQL query

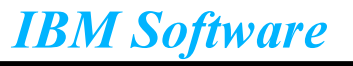

# **Running Environments**

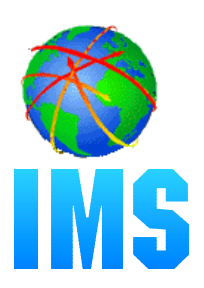

### **Currently Supported Environments**

 $-$  IMS TM 7.1 (HPJ)

#### • New Environments

- -IMS TM 7.1 (Resetable JVM)
- -IMS TM 8.1 (Resetable JVM)
- -CICS 2.1 (Resetable JVM)
- -DB2 V7 (Resetable JVM)
- -WebSphere 4.01(JVM)

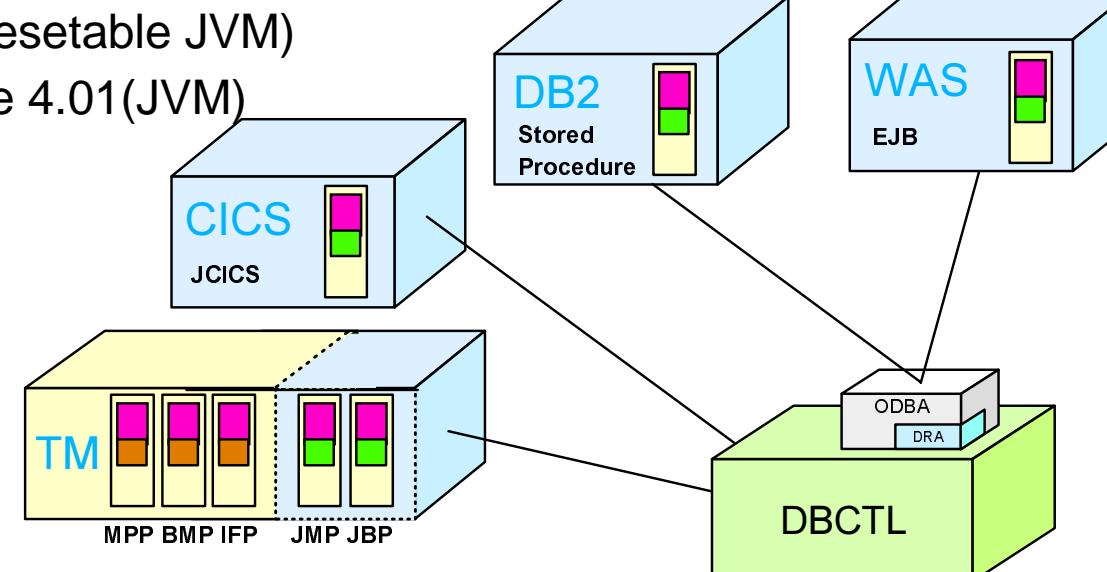

**IBM Software** 

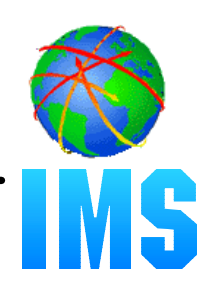

## **A resetable JVM**

- Persistent
	- Saves over 2,000,000 instructions loading JVM

### **Use is no different for user**

Applications do not change

### **Two new IMS dependent region types**

- JMP (analogous to MPP)
- JBP (analogous to non-message driven BMP)
- No analogous IFP region
	- PCB access to DEDB and MSDB databases in JMPs and JBPs

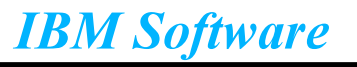

# *Java Dependent Regions*

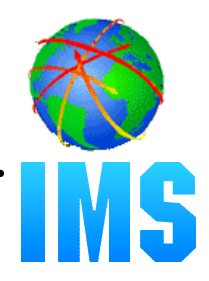

# **JMP region type (Java Message Processing region)**

- For message-driven Java applications
- New IMSJMP JOB that EXECs the new DFSJMP procedure
- DFSJMP procedure added to IMS.PROCLIB
	- Similar to the DFSMPR procedure for MPPs
	- Couple of new parameters
	- Several DFSMPR parameters not supported

### **JBP region type (Java Batch Processing region)**

- For non-message driven Java applications
- New IMSJBP JOB that EXECs the new DFSJBP procedure
- DFSJBP procedure added to IMS.PROCLIB
	- Similar to the IMSBATCH procedure for BMPs
	- Couple of new parameters
	- Several IMSBATCH parameters not supported

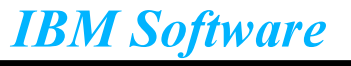

# *Java Dependent Regions - DFSJMP Procedure*

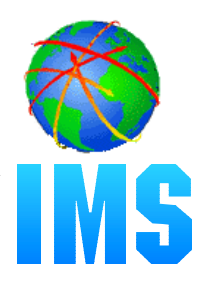

## **DFSJMP Procedure**

- Starts a JMP region
- Only a message driven IMS Java application can execute in this region
- APPLFE=, DBLDL=, PRLD=, VSFX=, VFREE= are not supported
- New parameter JVMOPMAS=
	- Specifies name of IMS.PROCLIB member that contains the JVM options for the master JVM
	- Required. If not present, region abends with ABENDU0101
- New parameter JVMOPWKR=
	- Specifies name of IMS.PROCLIB member that contains the JVM options for the worker JVM
	- Required. If not present, region abends with ABENDU0101
- New parameter ENVIRON=
	- Specifies name of IMS.PROCLIB member that contains the LIBPATH= environment variable specification
	- Required. If not present, region abends with ABENDU0101

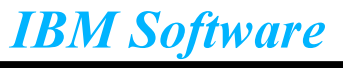

# *Java Dependent Regions - DFSJBP Procedure*

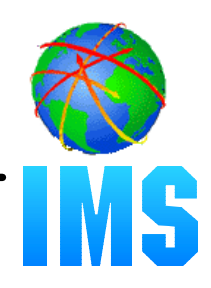

### **DFSJBP Procedure**

- Starts a JBP region
- Only a non-message driven IMS Java application can execute in this region
- $-N$ =, PRLD= are not supported
- New parameter JVMOPMAS=
	- Specifies name of IMS.PROCLIB member that contains the JVM options for the master JVM
	- Required. If not present, region abends with ABENDU0101
- New parameter ENVIRON=
	- Specifies name of IMS.PROCLIB member that contains the LIBPATH= environment variable specification
	- Required. If not present, region abends with ABENDU0101
- The name specified on the MBR= parm represents either the actual name of the Java application or a symbolic for the actual name of the Java application (see DFSJVMAP PROCLIB member)

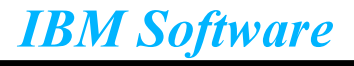

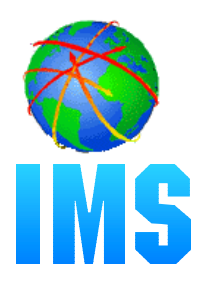

### **APPLCTN macro changes**

- Added support for LANG=JAVA if GPSB= specified
- Following error message issued if LANG=JAVA and FPATH=YES:

G220 LANG=JAVA INVALID WHEN FPATH=YES.

- In addition to being the name of the PSB, the name specified on the (G)PSB= parm also represents either the actual name of the Java application for message driven or a symbolic for the actual name of the Java application (see DFSJVMAP PROCLIB member)

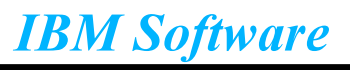

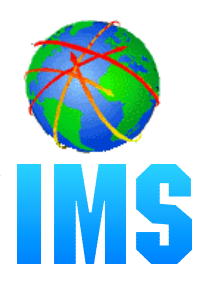

### **PSBGEN macro changes**

- Added support for LANG=JAVA
- Must specify LANG=JAVA for any PSBs associated with a JMP type IMS Java application

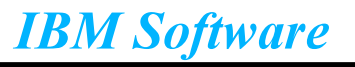

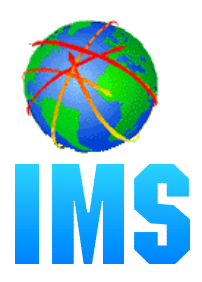

### **IMSGEN macro changes**

- Added SCEERUN= parameter
	- Specifies the name of the C Runtime Library
	- STEPLIB concatenation for DFSJMP and DFSJBP
	- Max of 44 alphanumeric characters for the name
	- Default is SYS1.SCEERUN

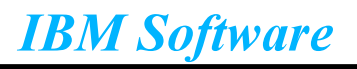

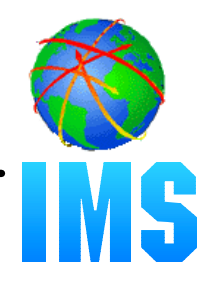

### **IMSMessageQueue to receive and send input and output messages**

- **IMSTransaction to commit or rollback resources**
	- U118 abend if you do not commit/rollback
- **Supports conversational and non-conversational transactions**
- **Supports MFS options**

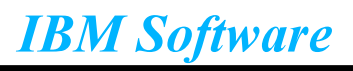

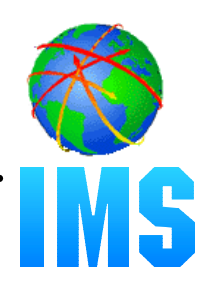

### **Runs in JVM**

- $-JDK$  1.3
- $-JDBC$  2.1
- **Applications run as Enterprise Java Beans (EJBs)**
- **J2EE Connection Architecture (JCA)**
- **WebSphere does not support XA resource adapters**
	- Supports RRS compliant adapters
	- 2-phase commit via RRS
- **Access through ODBA/DRA**
- **Connection pooling provided by WebSphere ConnectionManager**

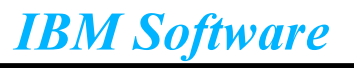

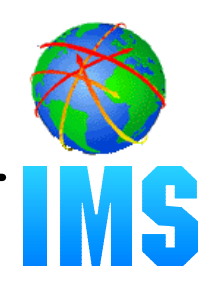

- **Allows a CICS program to be written in Java**
- **Allows CICS Java programs to interoperate with CICS programs written in any other CICS supported languages**
- **Allows a CICS application written in Java to access CICS services**
- **Provides a Java version of the CICS API known as the JCICS class library**
- **Supports Java development tools such as VisualAge for Java**

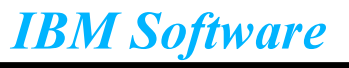

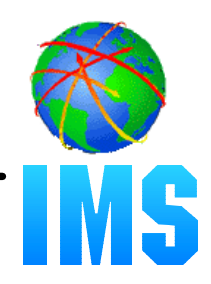

### **Run in JVM**

- CICS TS 2.1
- $-JCICS$
- $-JDK$  1.3
- JDBC 2.1

### **Can only connect to (allocate) one PSB at a time**

- Only one Connection active at a time in an application
- **Synchpoint done at deallocate PSB**

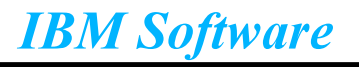

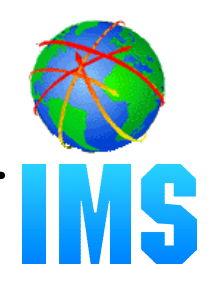

- **User-written structured query language (SQL) programs that are stored at the DB2 server and can be invoked by a client application**
- **Can contain most statements that an application program usually contains**
- **Can execute SQL statements at the server as well as application logic for a specific function**

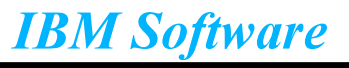

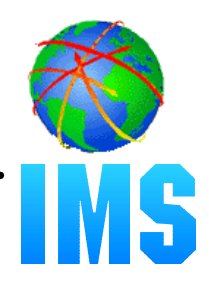

## **Run in JVM**

- -DB2 Version 7
- APAR PQ46673 (resetable JVM)

## **Stored Procedures that access IMS Databases**

### **Return DB2 Result Sets**

- populate temporary table
- **DB2 handles synchpoint (not stored procedure)**
- **DRA table and name required**

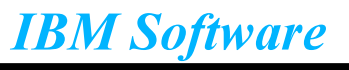

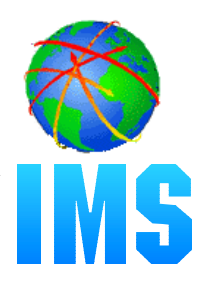

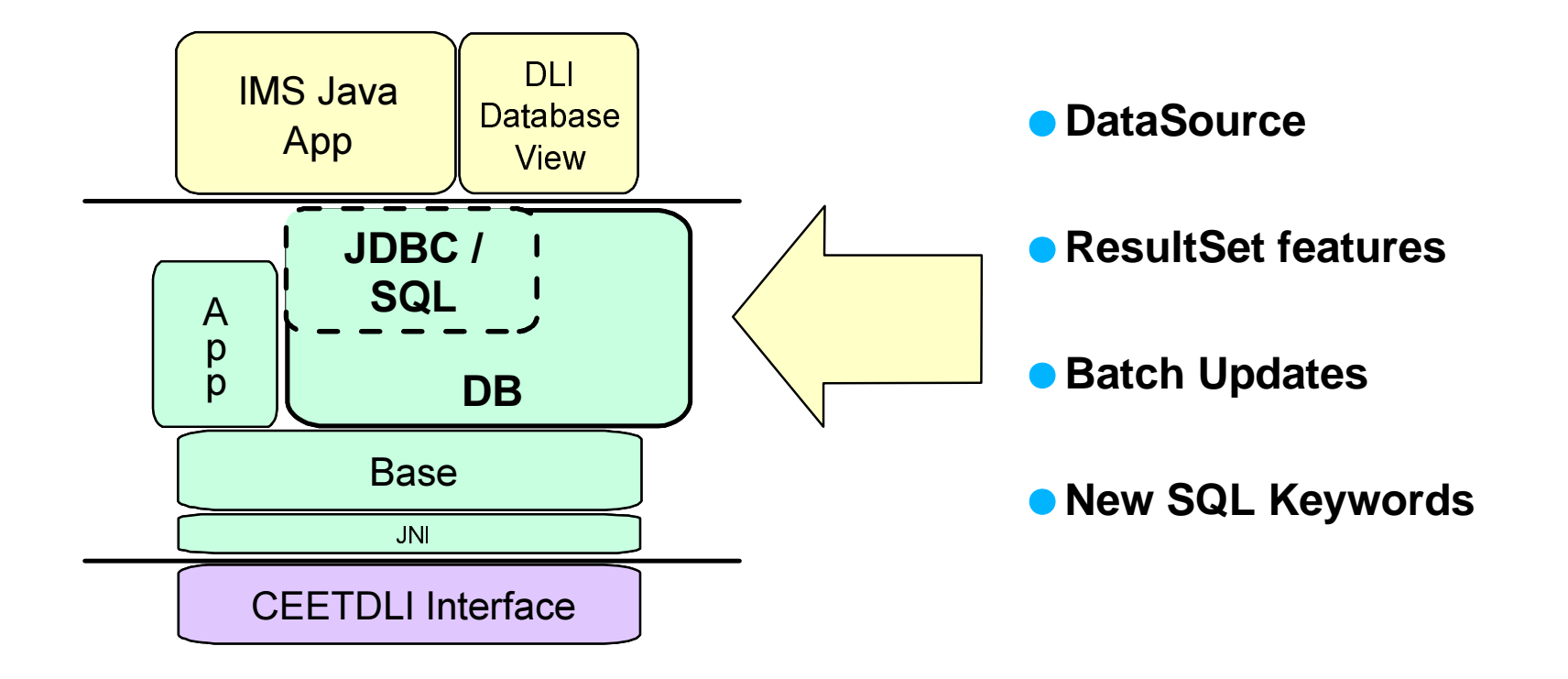

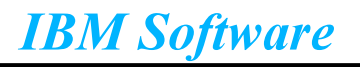

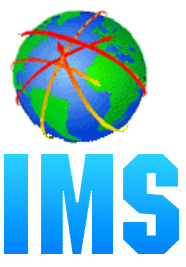

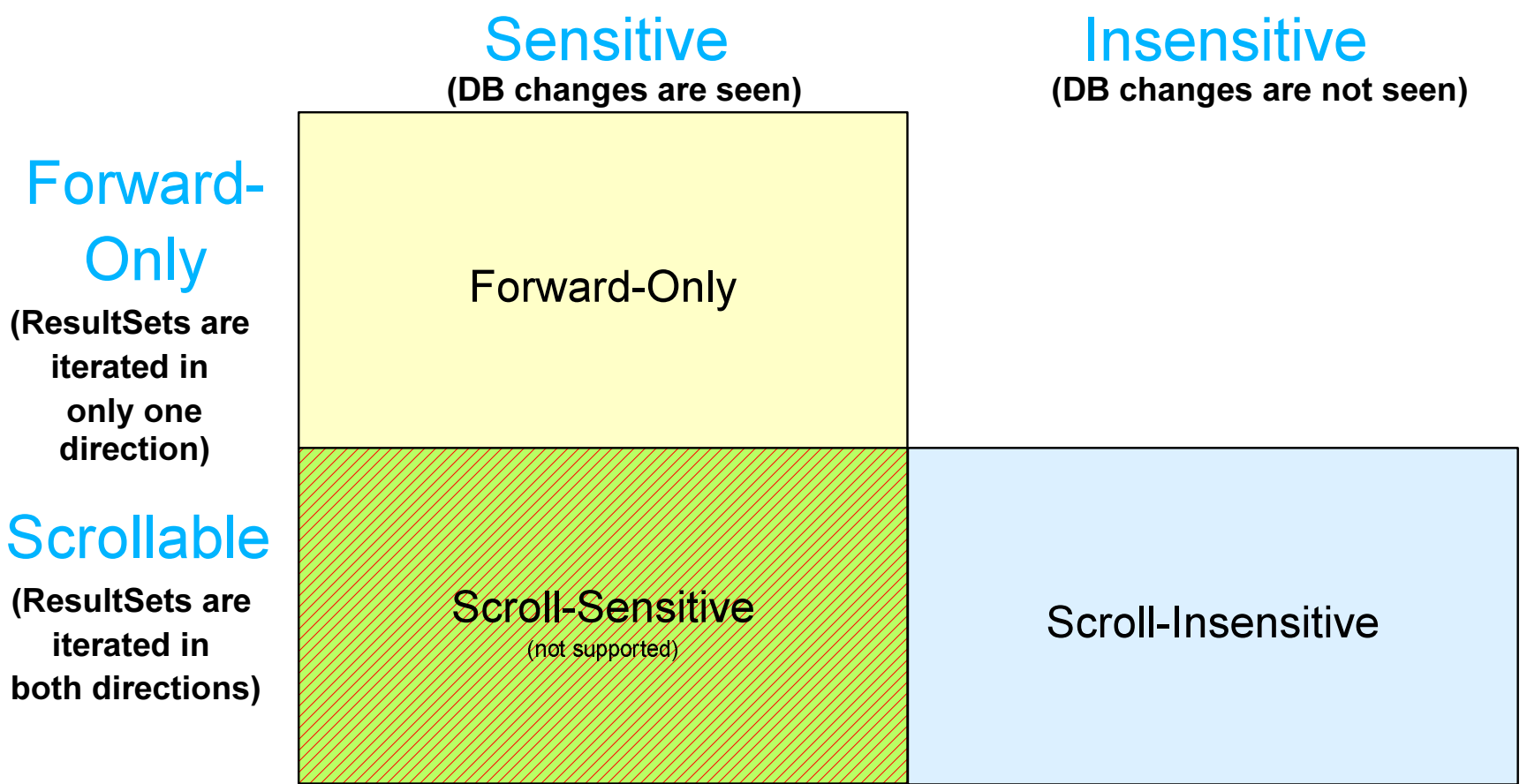

\*IMS has no means to traverse a query backwards (iterate last to first through a result set)

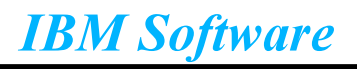

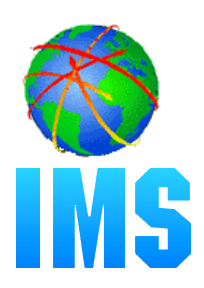

# **Forward-Only (currently supported) (default)**

- $-$  Each next() call hits the DB
- -TYPE FORWARD ONLY
- Calls:
	- ResultSet.next()

# **Scroll-Insensitive**

- executeQuery hits DB, and caches all results
- TYPE\_SCROLL\_INSENSITIVE
- Calls:
	- ResultSet.next()
	- ResultSet.previous()
	- ResultSet.absolute(int)
	- ResultSet.relative(int)

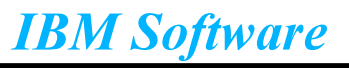

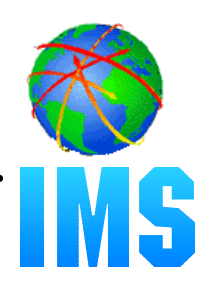

# • Read-Only (default)

- -CONCUR\_READ\_ONLY
- Does not allow updates using the ResultSet interface

## **Updatable**

- -CONCUR UPDATABLE
- Allows updates using the ResultSet interface

\*Concurrency is hard-coded into the PCB (PROCOPT) and cannot be modified

Statement stmt = con.createStatement( ResultSet.TYPE\_SCROLL\_INSENSITIVE, **ResultSet.CONCUR\_READ\_ONLY)** 

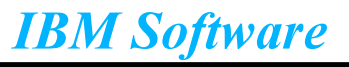

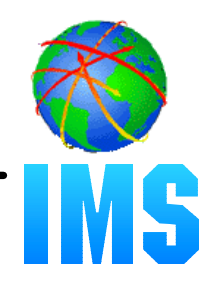

- **Allows multiple update operations to be submitted for processing at once**
- **Similar to DB2 Stored Procedure**
- **Has little performance gain since not running over the wire**

```
Statement stmt = concreteStatement();
stmt.addBatch("INSERT INTO employees VALUES (1000, 'Eugene Dong')");
stmt.addBatch("INSERT INTO departments VALUES (260, 'Lingerie')");
 submit a batch of update commands for execution
int[] updateCounts = stmt.executeBatch();
```
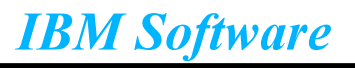

# **New SQL keywords support**

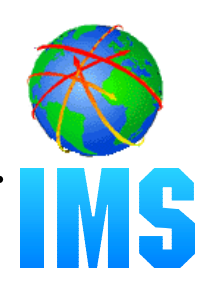

## • Field Renaming

 $-AS$ 

**SELECT EMPNO AS 'Employee Number'** 

**FROM Employees** 

Display all the values in EMPNO in a column labeled Employee Number.

### **Aggregates**

-AVG, COUNT, MAX, MIN, SUM, and GROUP BY

**SELECT AVG(age), department FROM Employees GROUP BY department** 

Display the average age per department.

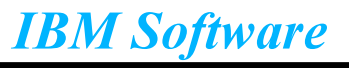

# *New SQL keywords support (cont...)*

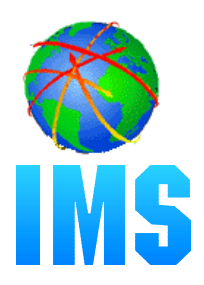

### **Ordering**

ORDER BY, ASC, DESC

SELECT firstName, lastName, department **FROM Employees ORDER BY lastName ASC, firstName** 

Order by lastName in ascending order, followed by firstName in ascending order in the case of a tie.

#### **Scalar Functions**

ABSOLUTE, +, -, \*, /, UPPER, LOWER

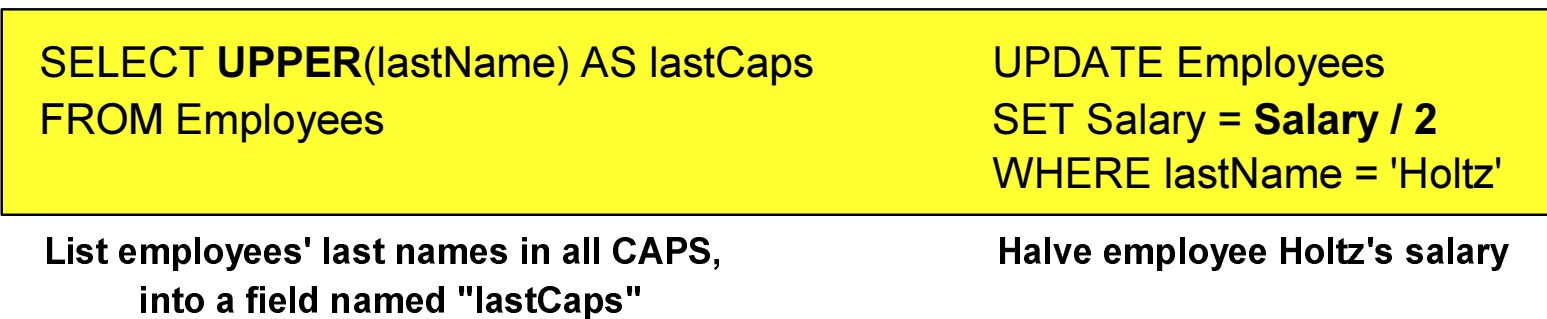

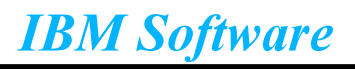

# **New SQL keywords support (cont...)**

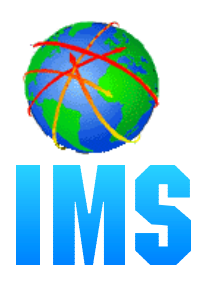

## **O** Unions

 $-$  UNION

**SELECT firstName, lastName FROM IBMEmployees UNION SELECT firstName, lastName FROM SUNEmployees** 

List all employees working for IBM and SUN.

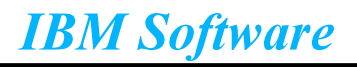

# *IMS Java Tooling*

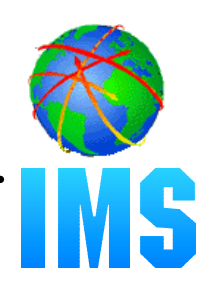

### **Problems:**

- Confusion generating IMS Java Metadata (DLIDatabaseView)
- Time consuming
- Too prone to simple mistakes

#### **Solution:**

- Tooling support to:
	- Parse DBD, PSB, and COBOL CopyLibs
	- Produce XML to act as a standard form of IMS Metadata
	- Generate the IMS Java Metadata (DLIDatabaseView) from the XML

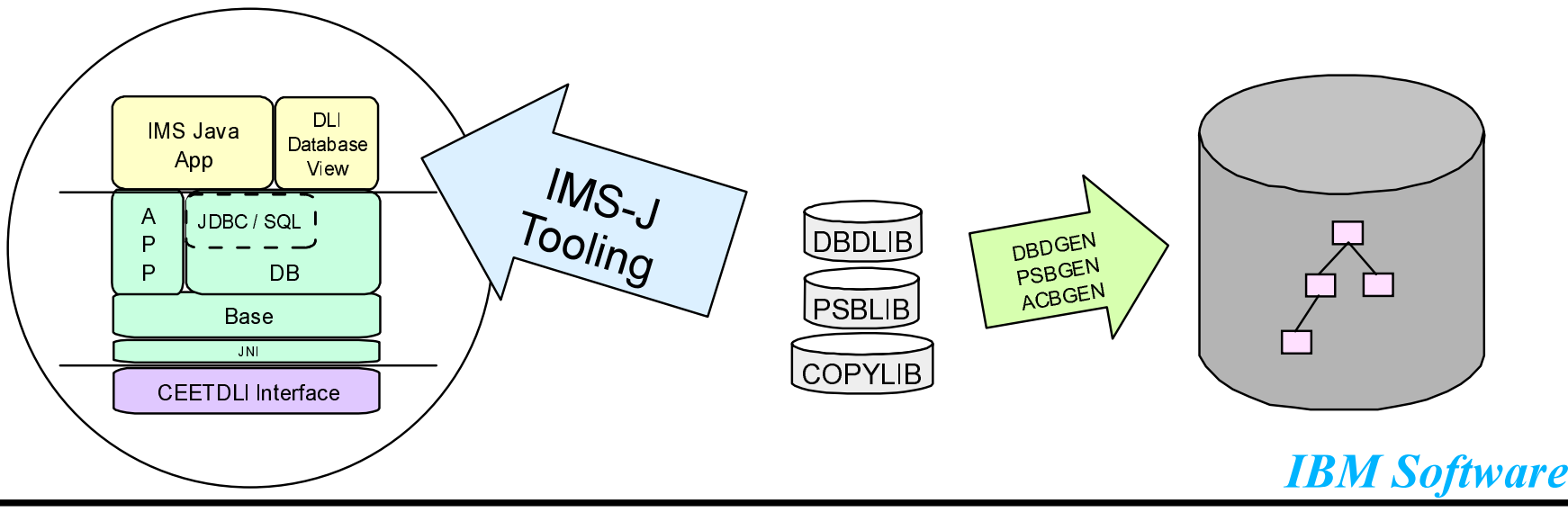

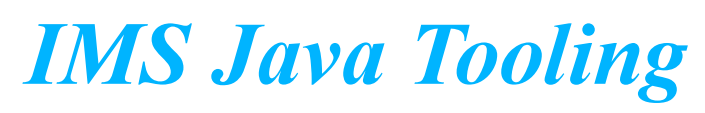

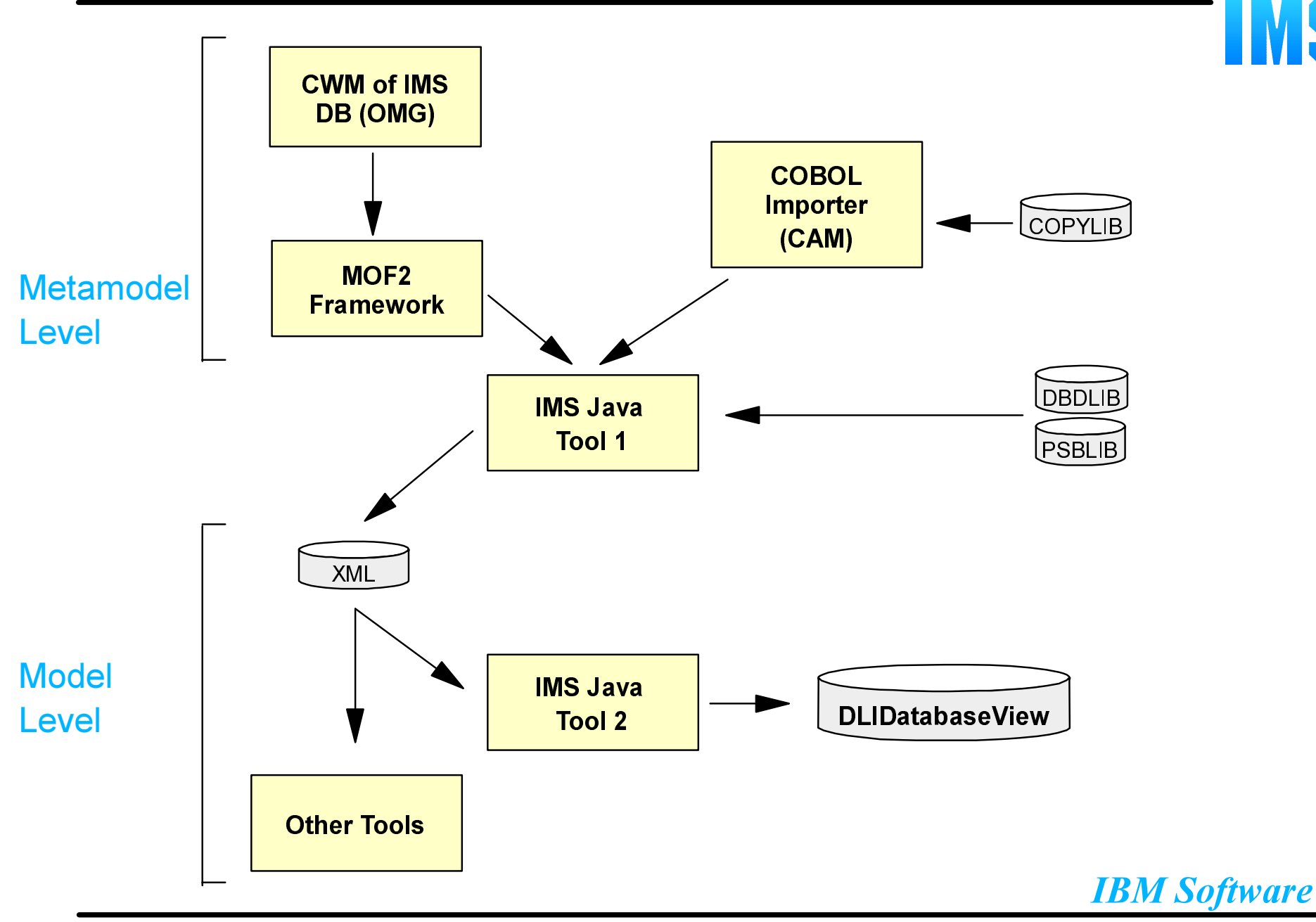

IMS

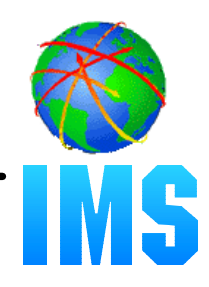

### **Conform to relevant standards:**

- Common Warehouse Model (CWM) -- OMG
- XML Metadata Interchange standard -- OMG

#### **Develop two versions**

- Version I: Stand-alone, command-line
- Version II: WSA "pluggable", GUI

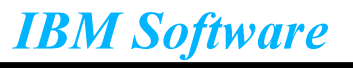

# **IMS Java - The Big Picture**

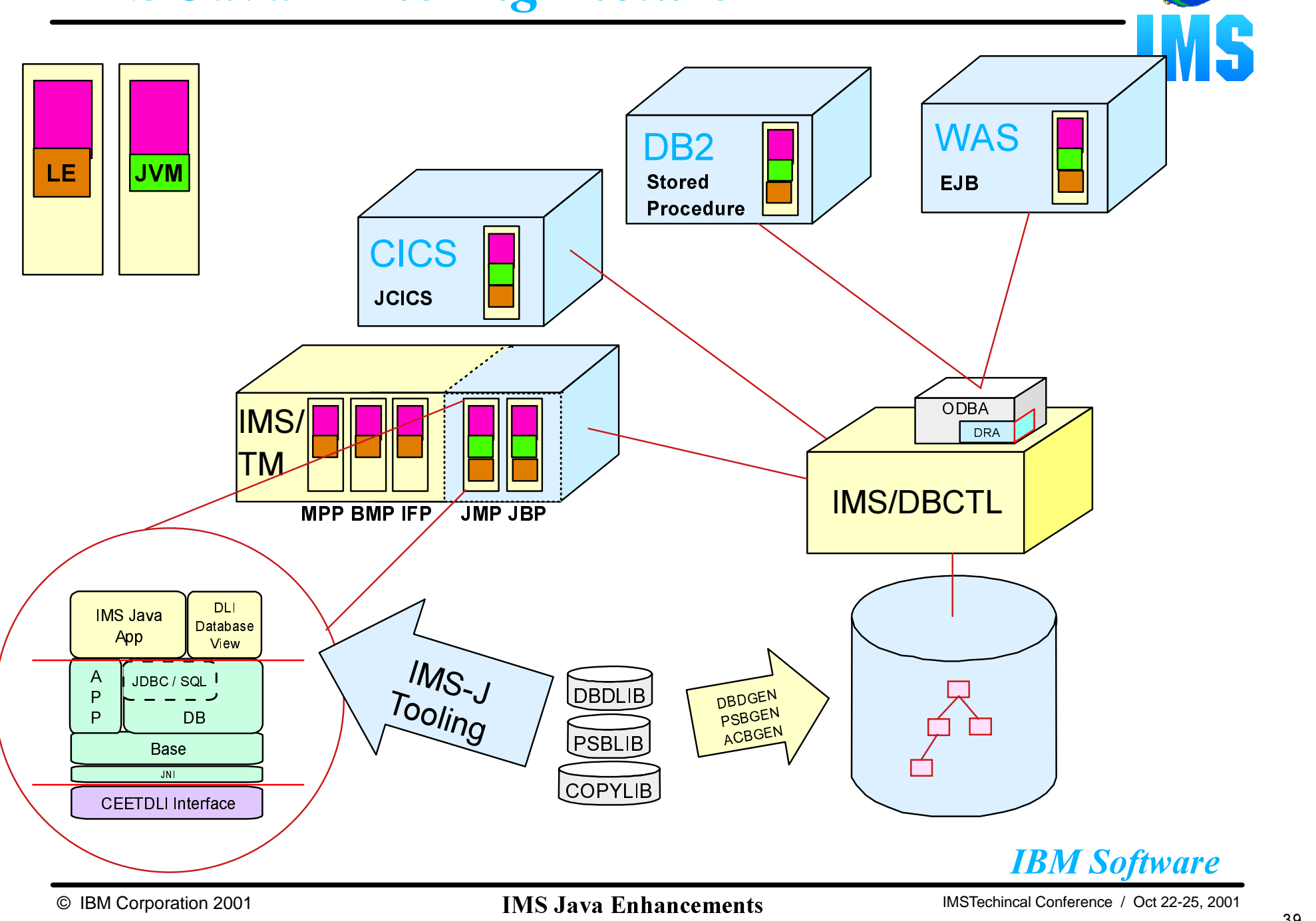